Chapter 9 Relational Database Design by ERand EER-to-Relational Mapping Fundamentals of Database Systems

#### Elmasri • Navathe

Addison-Wesley is an imprint of

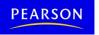

Copyright © 2011 Pearson Education, Inc. Publishing as Pearson Addison-Wesley

#### Chapter 9 Outline

- Relational Database Design Using ER-to-Relational Mapping
- Mapping EER Model Constructs to Relations

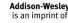

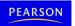

### Relational Database Design by ER- and EER-to-Relational Mapping

#### Design a relational database schema

- Based on a conceptual schema design
- Seven-step algorithm to convert the basic ER model constructs into relations
- Additional steps for EER model

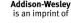

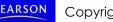

## Relational Database Design Using ER-to-Relational Mapping

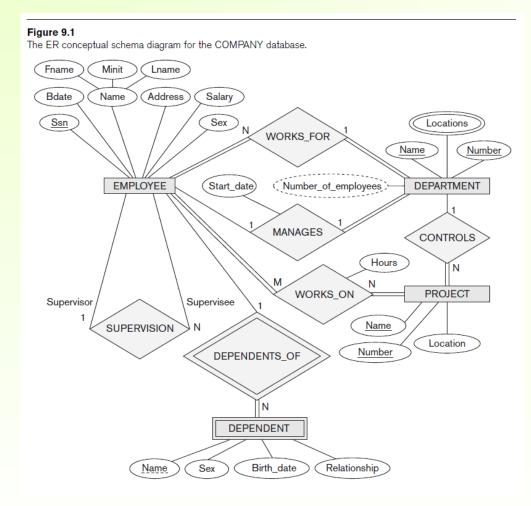

Addison-Wesley is an imprint of

PEARSON

Copyright © 2011 Ramez Elmasri and Shamkant Navathe

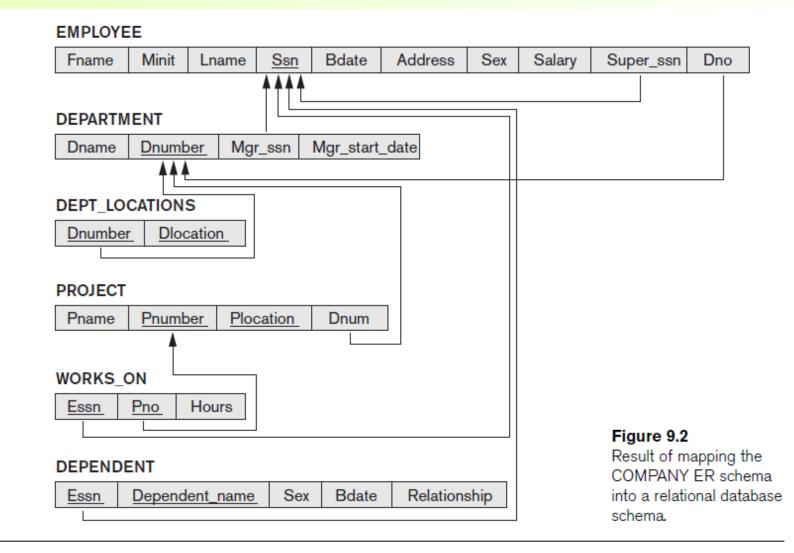

Addison-Wesley is an imprint of

PEARSON

#### ER-to-Relational Mapping Algorithm

- COMPANY database example
  - Assume that the mapping will create tables with simple single-valued attributes

Step 1: Mapping of Regular Entity Types

- For each regular entity type, create a relation R that includes all the simple attributes of E
- Called entity relations
  - Each tuple represents an entity instance

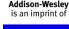

Copyright © 2011 Ramez Elmasri and Shamkant Navathe

- Step 2: Mapping of Weak Entity Types
  - For each weak entity type, create a relation R and include all simple attributes of the entity type as attributes of R
  - Include primary key attribute of owner as foreign key attributes of R

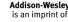

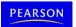

#### EMPLOYEE (a) Illustration of some Fname Ssn **B**date Address Sex Salary Minit Lname a. Entity relations after DEPARTMENT Dname Dnumber b. Additional weak entity relation after step 2. PROJECT c. Relationship relation Plocation Pnumber Pname d. Relation representing multivalued attribute (b) DEPENDENT Dependent\_name Relationship Essn Sex Bdate WORKS ON (c) Essn Pno Hours **DEPT LOCATIONS** (d)

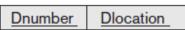

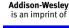

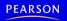

Figure 9.3

step 1.

mapping steps.

after step 5.

after step 6.

- Step 3: Mapping of Binary 1:1 Relationship Types
  - For each binary 1:1 relationship type
    - Identify relations that correspond to entity types participating in R
  - Possible approaches:
    - Foreign key approach
    - Merged relationship approach
    - Crossreference or relationship relation approach

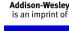

Copyright © 2011 Ramez Elmasri and Shamkant Navathe

- Step 4: Mapping of Binary 1:N Relationship Types
  - For each regular binary 1:N relationship type
    - Identify relation that represents participating entity type at N-side of relationship type
    - Include primary key of other entity type as foreign key in S
    - Include simple attributes of 1:N relationship type as attributes of S

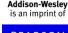

- Alternative approach
  - Use the relationship relation (cross-reference) option as in the third option for binary 1:1 relationships

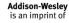

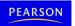

- Step 5: Mapping of Binary M:N Relationship Types
  - For each binary M:N relationship type
    - Create a new relation S
    - Include primary key of participating entity types as foreign key attributes in S
    - Include any simple attributes of *M*:*N* relationship type

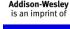

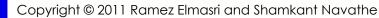

- Step 6: Mapping of Multivalued Attributes
  - For each multivalued attribute
    - Create a new relation
    - Primary key of R is the combination of A and K
    - If the multivalued attribute is composite, include its simple components

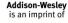

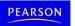

- Step 7: Mapping of N-ary Relationship Types
  - For each *n*-ary relationship type *R* 
    - Create a new relation S to represent R
    - Include primary keys of participating entity types as foreign keys
    - Include any simple attributes as attributes

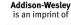

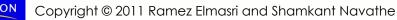

#### Discussion and Summary of Mapping for ER Model Constructs

| Table 9.1 Correspondence between ER and Relational Models |                                               |  |  |  |  |  |  |
|-----------------------------------------------------------|-----------------------------------------------|--|--|--|--|--|--|
| ERMODEL                                                   | RELATIONAL MODEL                              |  |  |  |  |  |  |
| Entity type                                               | Entity relation                               |  |  |  |  |  |  |
| 1:1 or 1:N relationship type                              | Foreign key (or <i>relationship</i> relation) |  |  |  |  |  |  |
| M:N relationship type                                     | Relationship relation and two foreign keys    |  |  |  |  |  |  |
| <i>n</i> -ary relationship type                           | Relationship relation and n foreign keys      |  |  |  |  |  |  |
| Simple attribute                                          | Attribute                                     |  |  |  |  |  |  |
| Composite attribute                                       | Set of simple component attributes            |  |  |  |  |  |  |
| Multivalued attribute                                     | Relation and foreign key                      |  |  |  |  |  |  |
| Value set                                                 | Domain                                        |  |  |  |  |  |  |
| Key attribute                                             | Primary (or secondary) key                    |  |  |  |  |  |  |

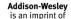

Discussion and Summary of Mapping for ER Model Constructs (cont'd.)

- In a relational schema relationship, types are not represented explicitly
  - Represented by having two attributes A and B: one a primary key and the other a foreign key

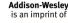

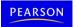

#### Mapping EER Model Constructs to Relations

Extending ER-to-relational mapping algorithm

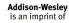

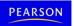

#### Mapping of Specialization or Generalization

- Step 8: Options for Mapping Specialization or Generalization (see pages 294-295)
  - Option 8A: Multiple relations—superclass and subclasses
    - For any specialization (total or partial, disjoint or overlapping)
  - Option 8B: Multiple relations—subclass relations only
    - Subclasses are total
    - Specialization has disjointedness constraint

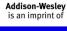

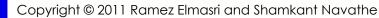

#### Mapping of Specialization or Generalization (cont'd.)

- Option 8C: Single relation with one type attribute
  - Type or discriminating attribute indicates subclass of tuple
  - Subclasses are disjoint
    - Potential for generating many NULL values if many specific attributes exist in the subclasses
- Option 8D: Single relation with multiple type attributes
  - Subclasses are overlapping
  - Will also work for a disjoint specialization

Addison-Wesley is an imprint of

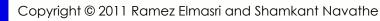

#### Mapping of Shared Subclasses (Multiple Inheritance)

 Apply any of the options discussed in step 8 to a shared subclass

|                                                                           | PERSC                           | N      |      |           |       |          |              |         |         |            |           |
|---------------------------------------------------------------------------|---------------------------------|--------|------|-----------|-------|----------|--------------|---------|---------|------------|-----------|
|                                                                           | Ssn Name Birth_date Sex Address |        |      |           |       |          |              |         |         |            |           |
| _                                                                         | _ <b>^</b> •                    |        |      |           |       |          |              |         |         |            |           |
|                                                                           | EMPLOYEE                        |        |      |           |       |          |              |         |         |            |           |
| Ssn Salary Employee_type Position Rank Percent_time Ra_flag Ta_flag Proje |                                 |        |      |           |       |          | Project      | Course  |         |            |           |
|                                                                           |                                 |        |      |           |       |          |              |         |         |            |           |
|                                                                           | ALUMNUS ALUMNUS_DEGREES         |        |      |           |       |          |              |         |         |            |           |
|                                                                           | Ssn Ssn Year Degree Major       |        |      |           |       |          |              |         |         |            |           |
|                                                                           |                                 |        |      |           |       |          |              |         |         |            |           |
| STUDENT                                                                   |                                 |        |      |           |       |          |              |         |         |            |           |
|                                                                           | <u>Ssn</u>                      | Major_ | dept | Grad_flag | Under | grad_fla | g Degree_pro | ogram ( | Class S | Student_as | sist_flag |

#### Figure 9.6

Mapping the EER specialization lattice in Figure 8.8 using multiple options.

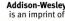

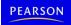

# Mapping of Categories (Union Types)

- Step 9: Mapping of Union Types (Categories)
  - Defining superclasses have different keys
  - Specify a new key attribute
    - Surrogate key

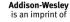

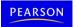

#### Figure 9.7

Mapping the EER categories (union types) in Figure 8.8 to relations.

| ł                  | PERSON                                         |       |           |       |             |     |       |       |     |         |  |
|--------------------|------------------------------------------------|-------|-----------|-------|-------------|-----|-------|-------|-----|---------|--|
|                    | Ssn Driver_license_no                          |       |           |       | Nam         | e   | Addre | ess   | Own | ner_id  |  |
| I                  | BANK                                           |       |           |       |             |     |       |       |     |         |  |
|                    | Bname Baddress Owner_id                        |       |           |       |             |     |       |       |     |         |  |
| COMPANY            |                                                |       |           |       |             |     |       |       |     |         |  |
|                    | Cname Caddress Owner_id                        |       |           |       |             |     |       |       |     |         |  |
| (                  | OWNER                                          |       |           |       |             |     |       |       |     |         |  |
| •                  | Owne                                           | er_id |           |       |             |     |       |       |     |         |  |
| REGISTERED_VEHICLE |                                                |       |           |       |             |     |       |       |     |         |  |
|                    | Vehic                                          | e_id  | License_p | olate | _numl       | oer |       |       |     |         |  |
|                    |                                                |       |           |       |             |     |       |       |     |         |  |
| (                  |                                                |       |           |       |             |     |       |       |     |         |  |
|                    | Vehicl                                         | e_id  | Cstyle    | Cn    | nake Cmodel |     |       | Cyear |     |         |  |
|                    | TRUCK                                          |       |           |       |             |     |       |       |     |         |  |
|                    | Vehicle_id Tmake Tmodel Tonnage Tyear          |       |           |       |             |     |       |       |     |         |  |
| (                  | OWNS                                           |       |           |       |             |     |       |       |     |         |  |
|                    | Owner_id Vehicle_id Purchase_date Lien_or_regu |       |           |       |             |     |       |       |     | - autor |  |

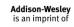

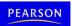

#### Summary

- Map conceptual schema design in the ER model to a relational database schema
  - Algorithm for ER-to-relational mapping
  - Illustrated by examples from the COMPANY database
- Include additional steps in the algorithm for mapping constructs from EER model into relational model

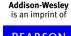